# **SIP : un protocole de : un protocole de convergence d convergence d'architecture architecture IP/RTC**

Belkhir AbdelkaderLaboratoire LSI USTHBbelkhir@lsi-usthb.dz

## Plan

#### • Introduction

- Le Protocole d'Initiation de Session SIP
- Architecture
- Messages SIP
- Application
- Conclusion

# INTRODUCTION

#### • EVOLUTION EVOLUTION

- $-$  Web (1, 2, 3 génération)  $\Rightarrow$  Web service
- $-$  Contenu (simple, multimedia)  $\Rightarrow$  IMS (IP Multimedia Subsysten ر<br>ر
- Telephonie (fixe, haut debit, mobile (1,2,3,..)

NGN (Next Generation Networks) oriente service

**Fonctionnalit Fonctionnalités : • Localisation des utilisateurs.**  $\bigcirc$ · Négociation des propriétés d'une session

#### $C$ aractéristiques :

- Syntaxe Proche de celle du HTTF
- **Basé sur le Texte**
- **•** Facile à intégrer, souple et évolutif.

# **SIP( pile du protocole) SIP( pile du protocole)**

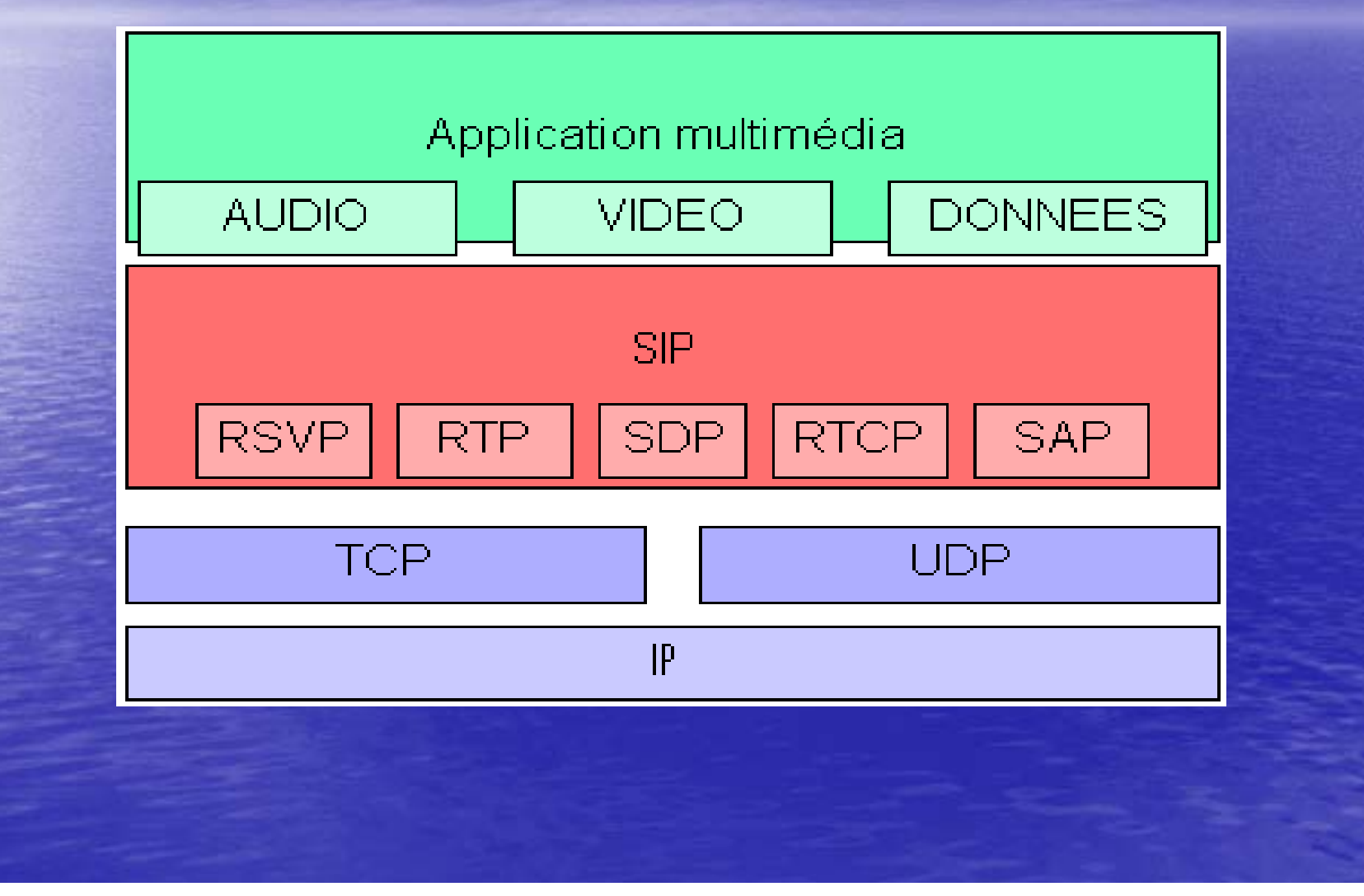

**Composants : Composants : • Agents utilisateurs SIP** : Client et serveur. **• Serveurs SIP** : Proxy, Redirection, Localisation.

**Les Messages SIP Les Messages SIP**

**Requêtes : Requêtes : R éponses : ponses :**

INVITE•BYE •**OPTION** •

- ACK•
- CANCEL•

 $\bullet$ **• 1xx : Information** 

- 2xx : Succès
- $\bullet$ 3xx : Reroutage
- •4xx : Erreur Client 4xx : Erreur Client
- $\bullet$ **• 5xx : Erreur Serveur**
- $\bullet$ · 6xx : Echec général

**• Extensions** 

– SUSCRIBE – NOTIFY – REFER – MESSAGE

#### • **URL SIP**

- Informations\_utilisateur@domaine param *è*tres entêtes
	- **•** Informations\_utilisateur : nom d'utilisateur ou numéro de téléphone
	- *Domaine* : nom de domaine (usthb.dz) ou adresse IP : port
	- Param *è*tres : transport = udp ou tcp / user = phone ou IP / method =INVITE, ACK, OPTIONS, BYE, CANCEL, REGISTER / ttl = 0 à 255 / maddr = adresse IP de multicast …
	- *En-têtes* : hname = hvalue & hname = hvalue...

#### Exemple d'utilisation du SIP

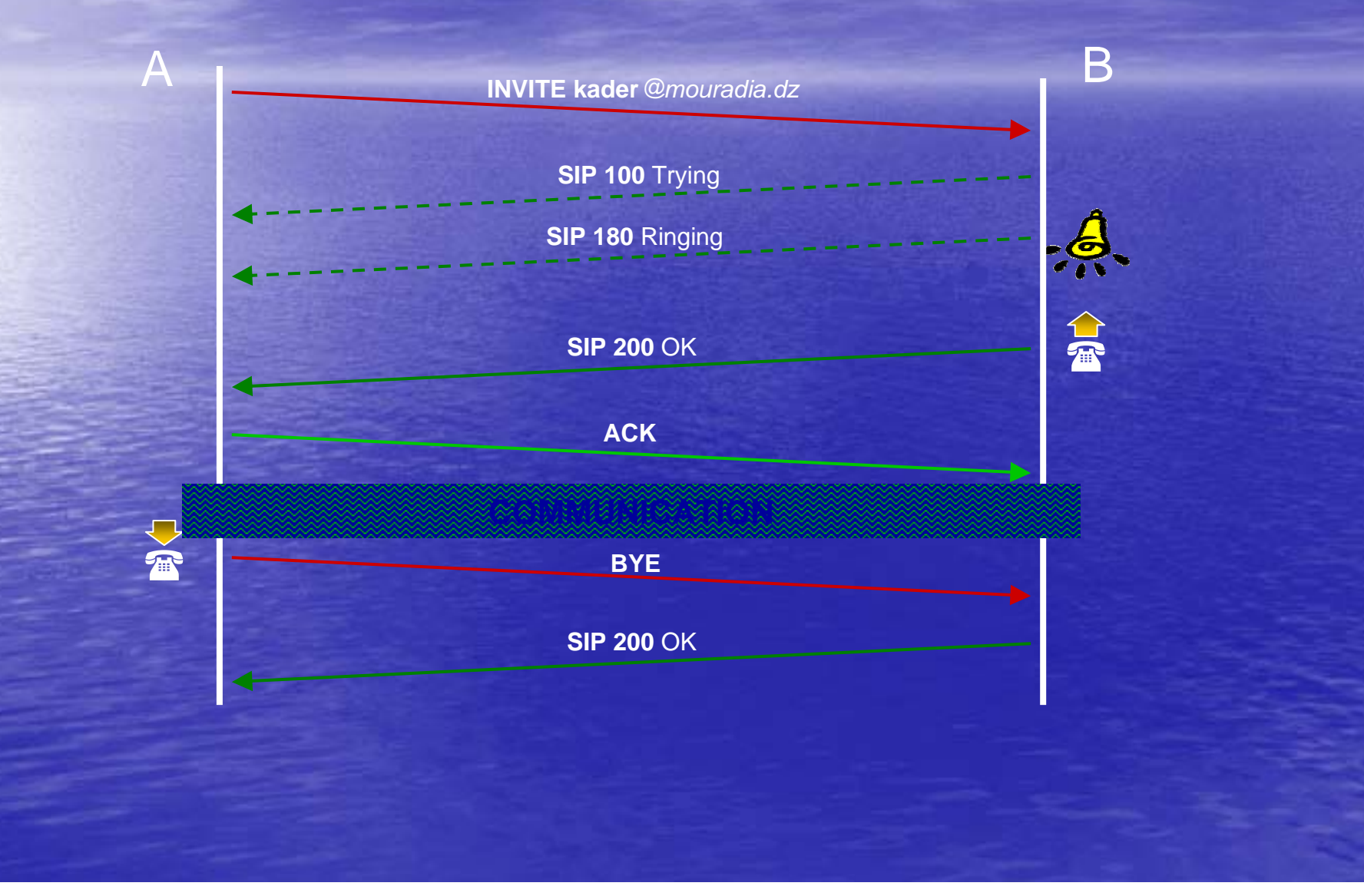

### SIP et RTC

**•** Transcodage signalisation SIP/ signalisation RTC (inversement)

## SIP & SECURITE

#### **• CRYPTAGE ET AUTHENTIFICATION**

- Bout en bout
- Saut par saut
- Saut par saut d'entete

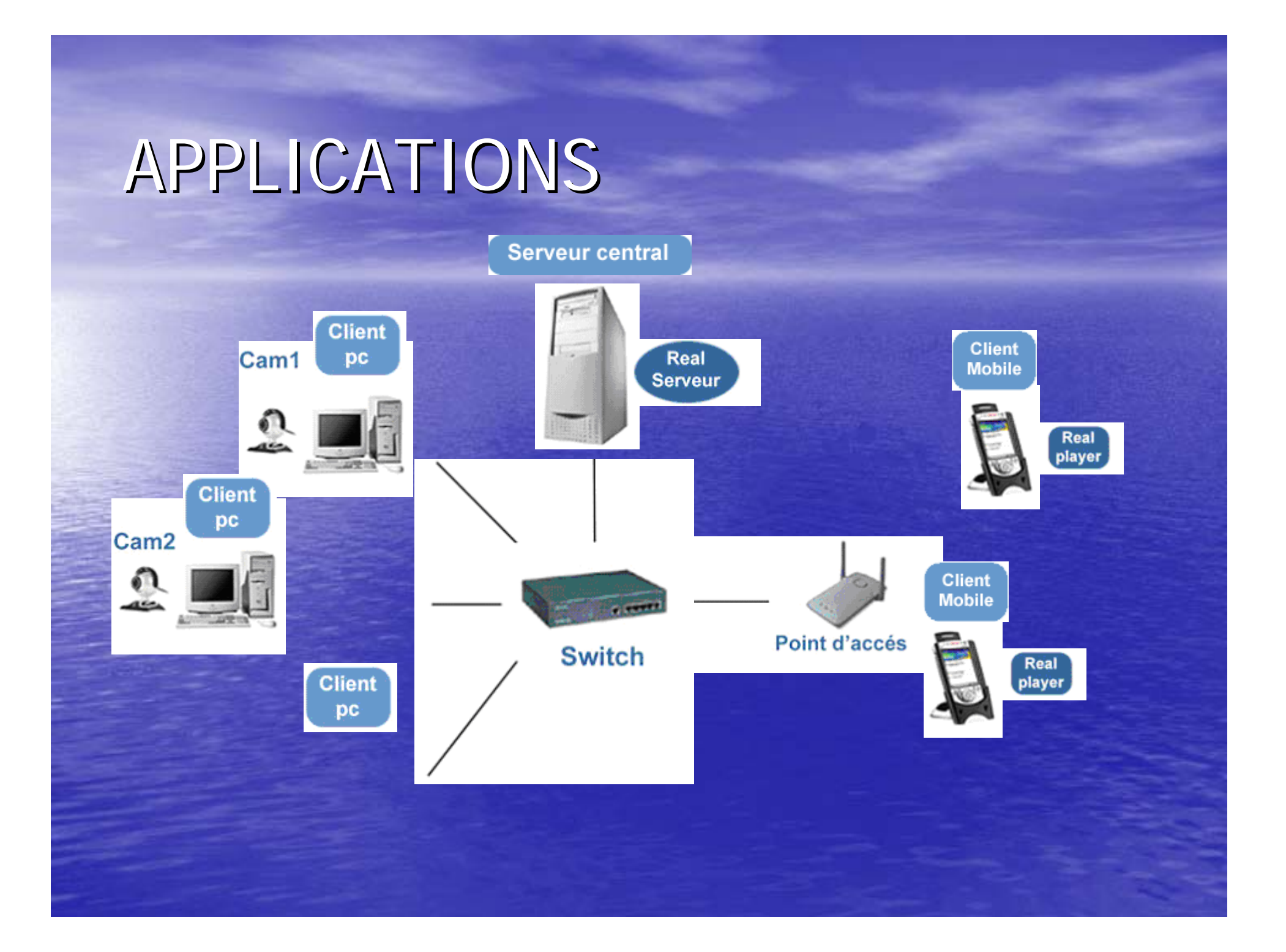

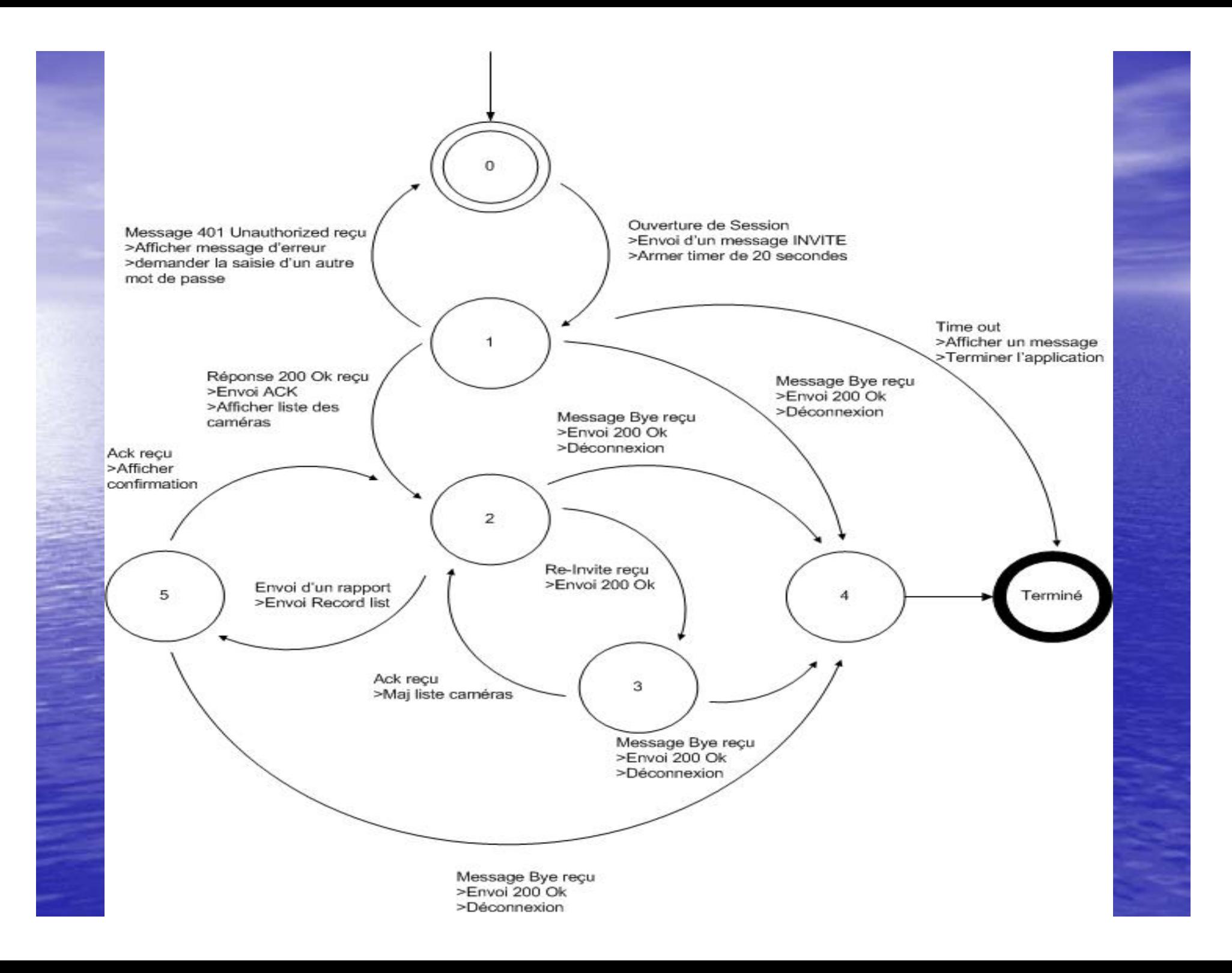

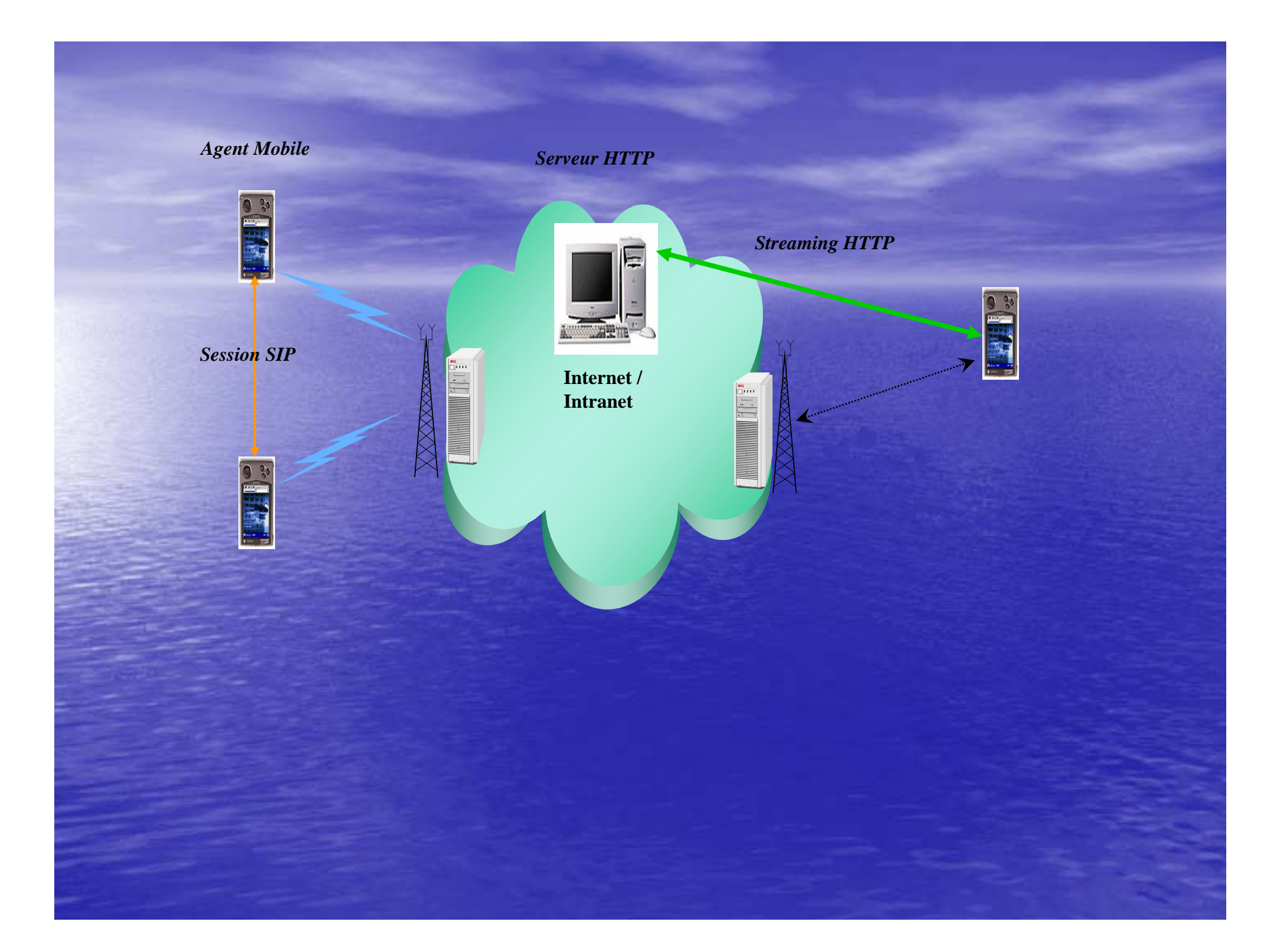

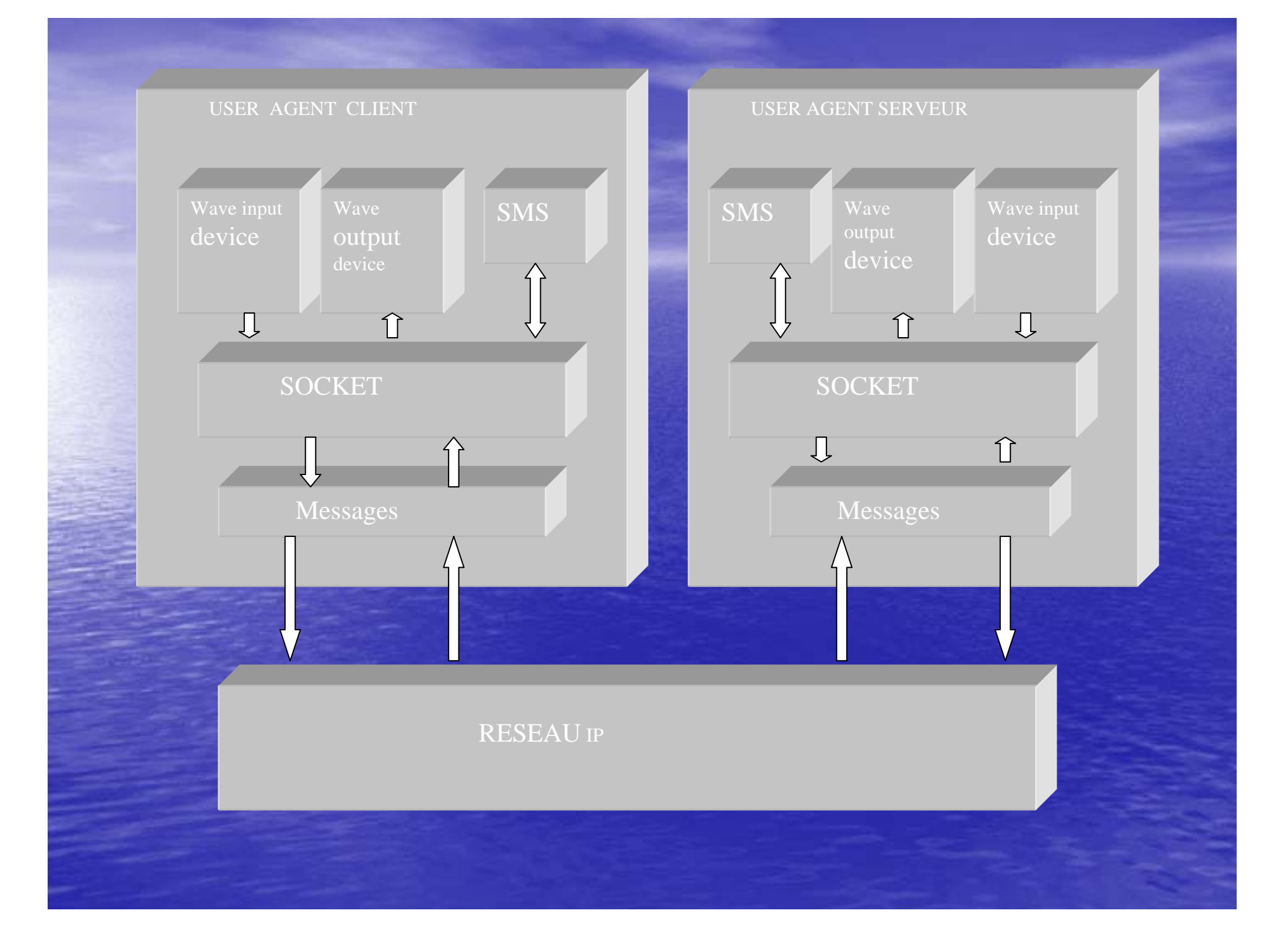

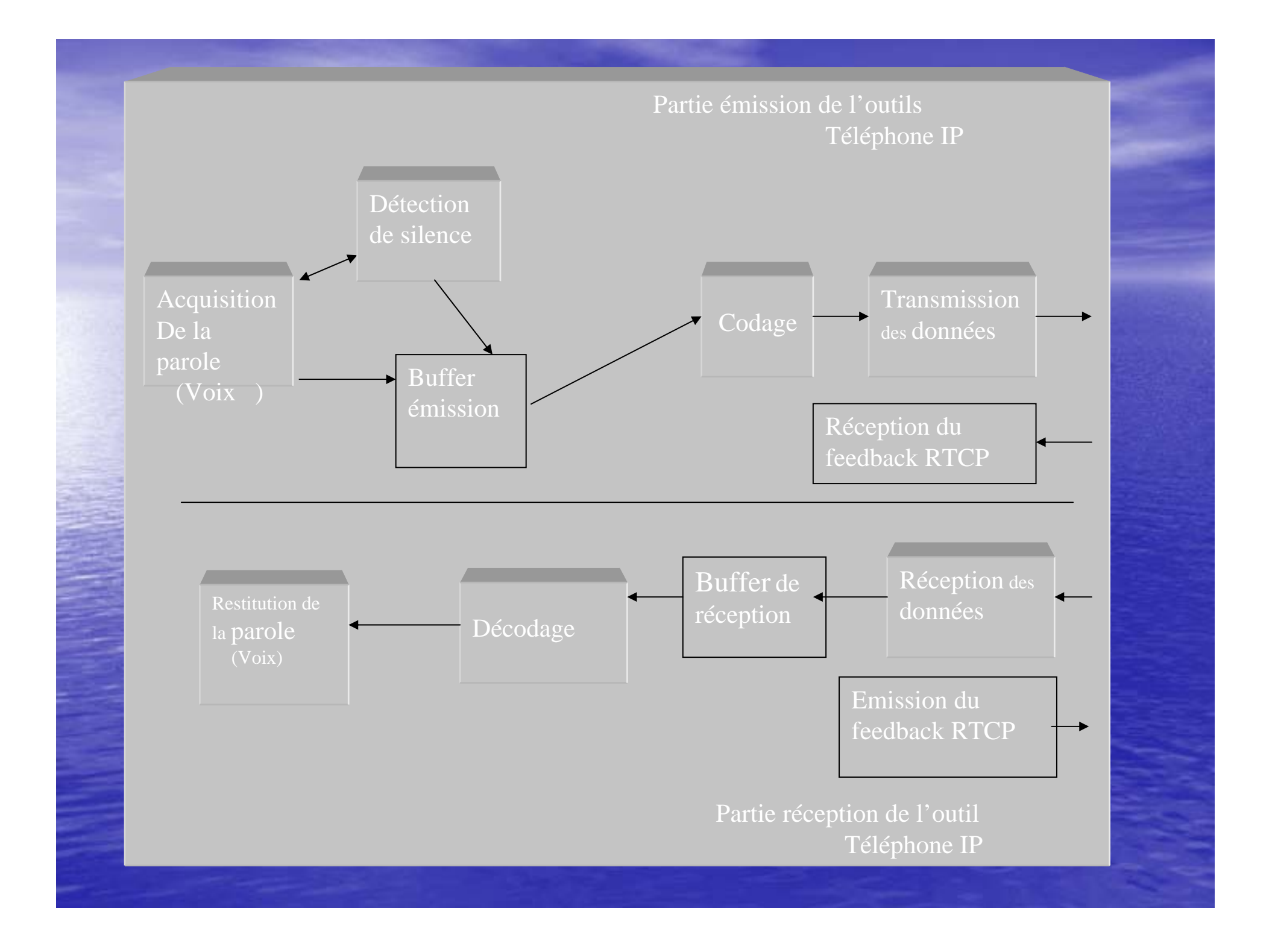

# Conclusion

Simplicité

**Evolutif** 

 $\Rightarrow$  service, ..., service